## Im() output

Data used here has response variable Y and 3 possible explanatory variables (X1, X2 and X3)

 $model < -1m(Y~X3, data=^{darminM})$ Model run  $-$  Y explained by X3

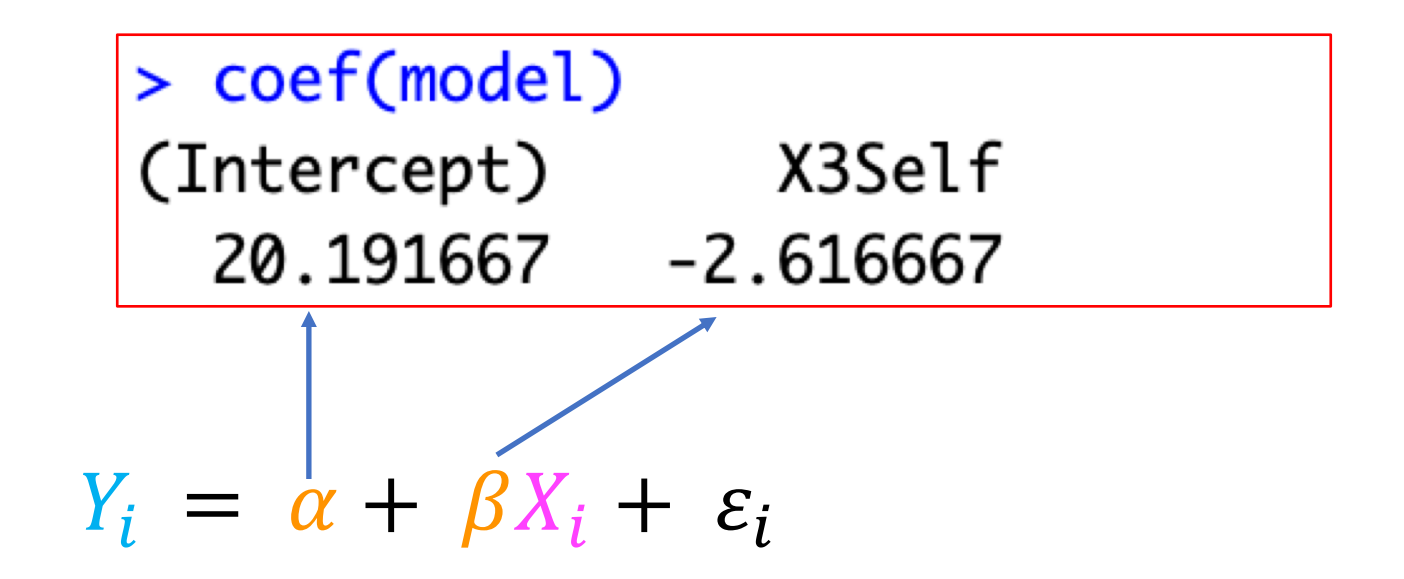

## **lm() output**

The value labelled (Intercept) will always be  $\alpha$ , though we sometimes call it  $\beta_0$ . But this is the same value.

The other numbers will always be the other  $\beta$  values ( $\beta_1$ +). Whether these represent slopes or differences depends on what kind of data your explanatory variable is (continuous or categorical), so you always need to think about that. A difference is just a slope that only goes from one group to another.

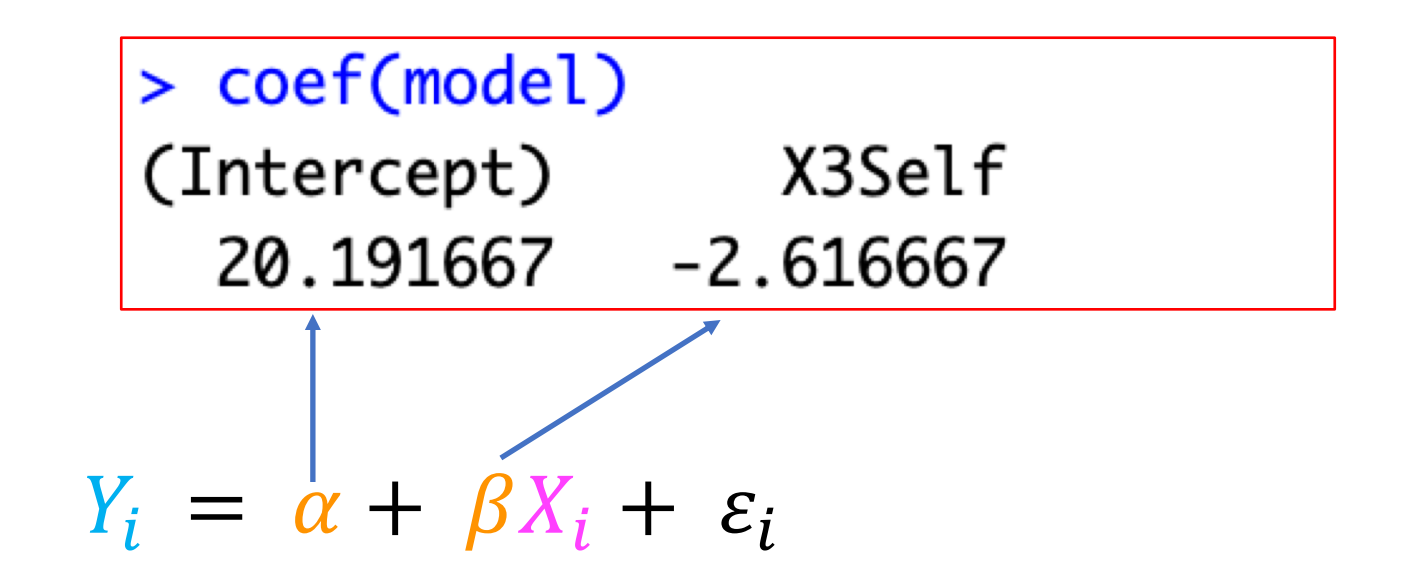

## For categorical! A clue that you have a categorical explanatory variable

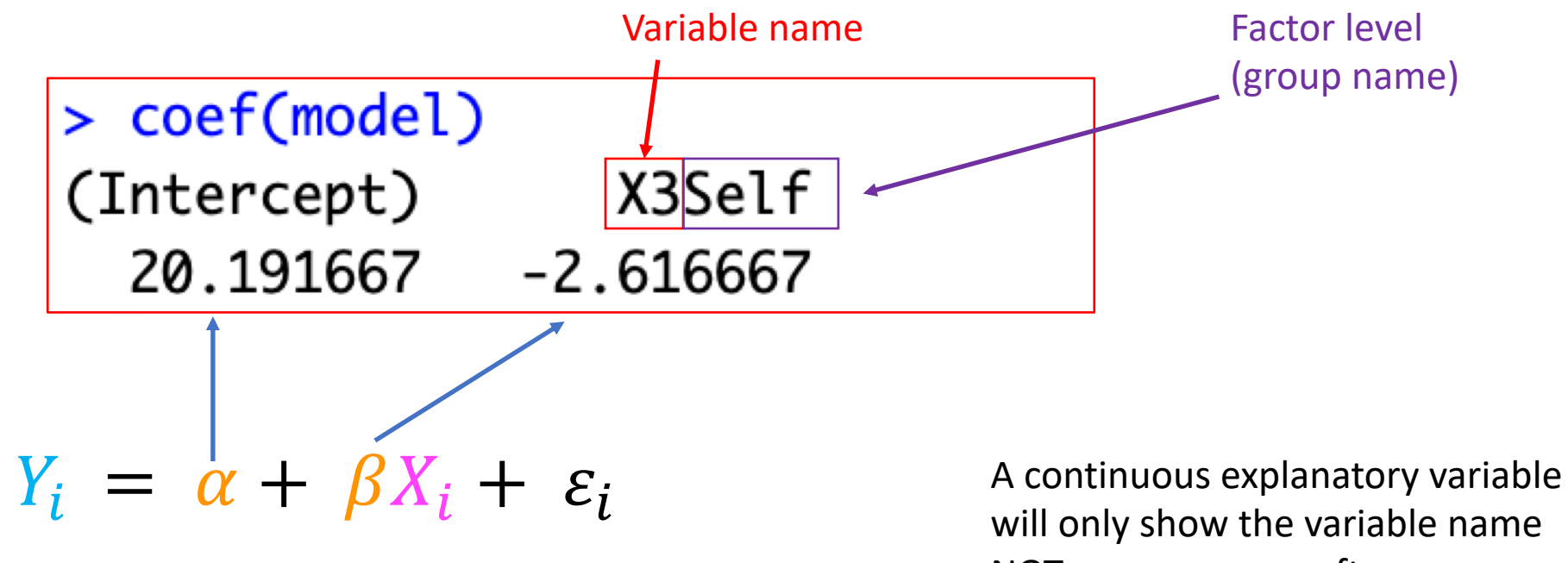

NOT a group name after